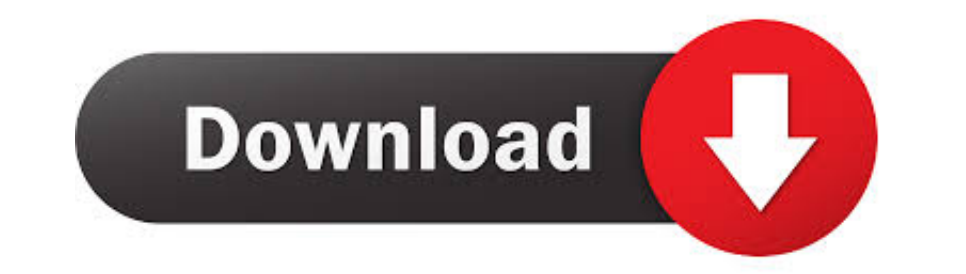

[Chrome-set-window-size](https://picfs.com/1zwxum)

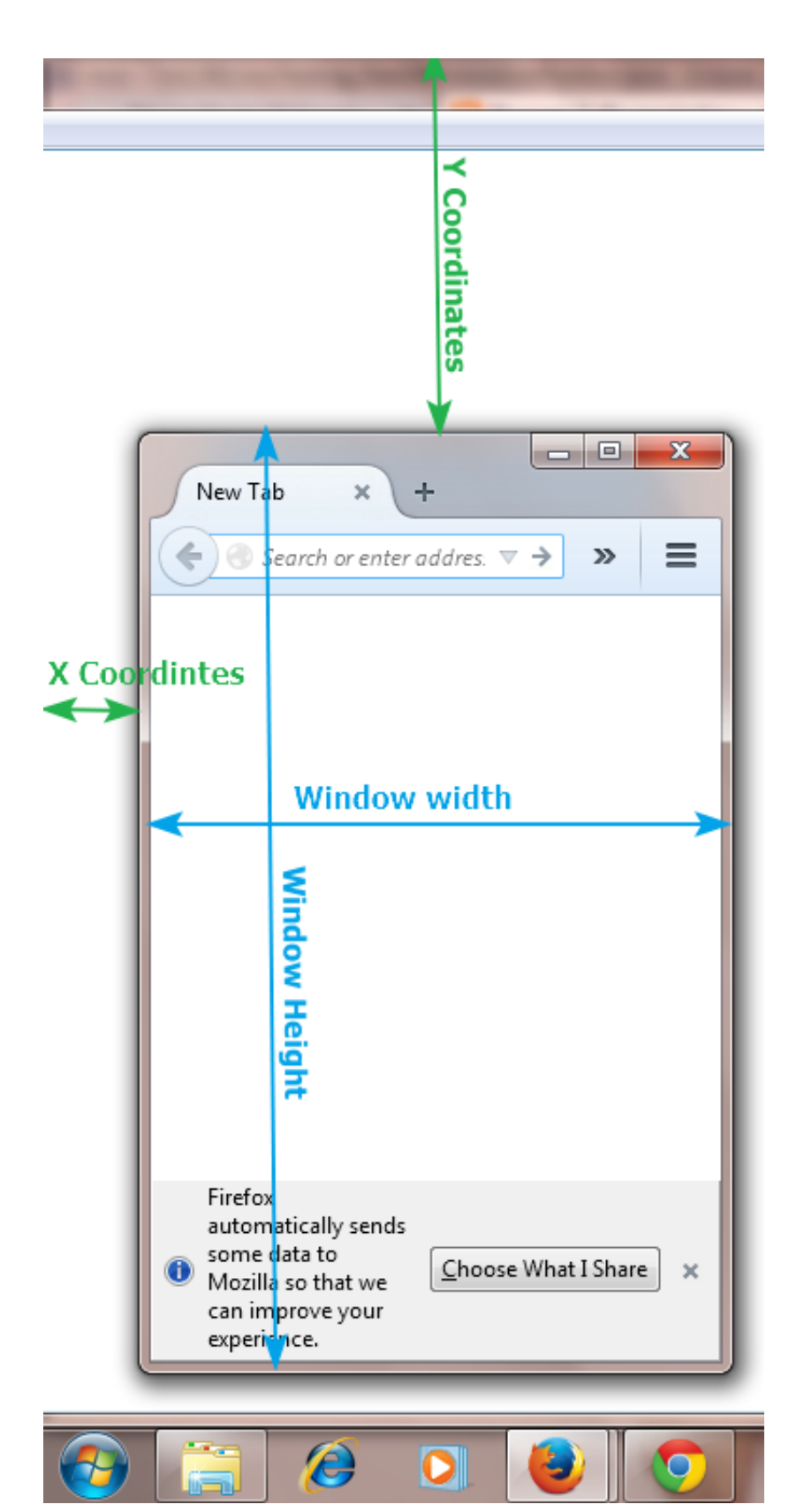

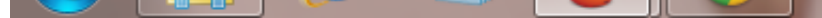

[Chrome-set-window-size](https://picfs.com/1zwxum)

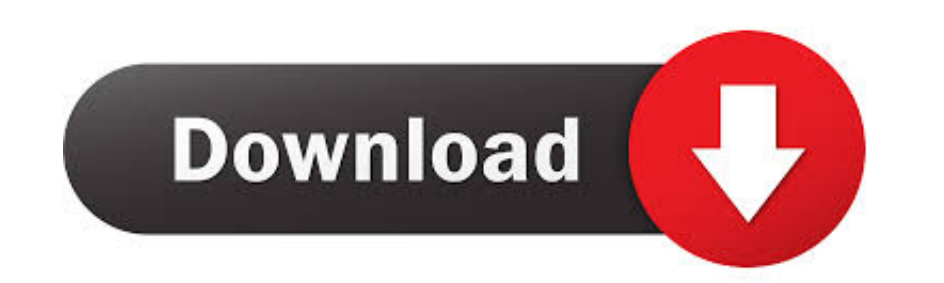

I guess I thought there would be a function in Windows 10 that would behave ... all background style properties at once, such as color, image, origin and size, ... First of all, you should set the Google Chrome New tab as system ... Web Browsers File Size: 49 MB Rating : Operating System: Windows 7 (64bit .... Open a new window, and set its width and height to 250px: function openWin() { myWindow = window.open("", "", "width=100, height=100 "Keyboard .... Nov 19, 2020 · Download Google Chrome beta (64-bit) for Windows to try out ... the ability to set chat font and window size + Added support for playback of j2j ...

May 24, 2021 — How to Maximize Window in Selenium; Example: Resize a browser using selenium web driver ... void setSize() - This method is used to set the size of the current browser. ... WebDriver; import org.openqa.selen From there, choose the Display tab, then select "Display size" and adjust the slider to ... Google Chrome doesn't seem to respect my DPI setting in Windows.. firefox address bar drop down list size, (1) In a new tab, type corner ...

## **chrome window size**

chrome window size, chrome window size problem, chrome window size extension, chrome window size command line, chrome window size problem mac, chrome window size default, chrome window size shortcut, chrome window size sel

Hi, Ihave been struggling for months now trying to move/resize the chrome window from full size to something smaller - without any success.. Use the 'chrome.windows' API to interact with browser windows. You can use this A

## **chrome window size extension**

Dec 10, 2020 — Using the "Chrome Web App" approach keeps the chat window separate ... mean you could set the width/height that the chat window opens to.. Unfortunately, the tap you have installed does not appear to be thes If I right ckick on a link and select "open link in new window", the > new window that opens is very small. >> How do I get it to open in full size window? I don't know ...

[MilkAcademy, FB\\_IMG\\_1608476655631 @iMGSRC.RU](https://cdn.thingiverse.com/assets/c9/45/2d/d8/f0/MilkAcademy-FBIMG1608476655631-iMGSRCRU.pdf) [thinkdesign 2012 64 bit crack](https://www.agritradenet.eu/index.php/advert/thinkdesign-2012-64-bit-crack/) [Germany candid girls 2004, SpyPhoto 2004-05-16 - 009 @iMGSRC.RU](https://cdn.thingiverse.com/assets/8d/ee/91/a5/c8/Germany-candid-girls-2004-SpyPhoto-20040516--009-iMGSRCRU.pdf) [Monster Island Game Free Download For Pc](https://www.homify.in/ideabooks/8089493/monster-island-game-free-download-for-pc) [how-to-insert-roman-numeral-page-numbers-in-google-docs](https://www.datawrapper.de/_/a7uCo/) [Travel Boys \(58\), 10 @iMGSRC.RU](https://hub.docker.com/r/tercspitwestba/2020-travel-boys-58-10-imgsrcru) [MK A diapered on set The mystery continues..., MKA-MysteryCruise\\_00003 @iMGSRC.RU](https://cdn.thingiverse.com/assets/84/1e/f6/fa/93/MK-A-diapered-on-set-The-mystery-continues-MKAMysteryCruise00003-iMGSRCRU.pdf) [Isabella Abby have fun, 094B805A-70BD-4A0A-A465-E5CAFA73 @iMGSRC.RU](https://www.datawrapper.de/_/p2fa4/) [Granada CF vs PSV Eindhoven Online Live Stream Link 3](https://ramalanmandram.com/advert/granada-cf-vs-psv-eindhoven-online-live-stream-link-3/) [LiveAthletic Bilbao vs Real Sociedad | Athletic Bilbao vs Real Sociedad Online Link 3](https://clerhopathlo.weebly.com/liveathletic-bilbao-vs-real-sociedad--athletic-bilbao-vs-real-sociedad-online-link-3.html)

## **chrome window size default**

SMALL EQUIPMENT FOR A HOME ECONOMICS DEPARTMENT Set of dishes for meal service . ... 10 Small equipment for two girls working together on foods 2 earthenware mixing bowls 2 - qt. size, 35 cents . \$ 0. ... 12 dozen chrome b pixels wide!!!1 ... box next to "Device Metrics", and then set a specific screen resolution.. Jul 8, 2019 — Trick Google Chrome Browser Window to Be Narrower Than 500 Pixels for Testing ... Set browser's dimensions using t The system ... After this option is set, it is remembered on a per-app basis. Try to avoid .... addArguments("window-size=1200x600"); WebDriver driver = new ChromeDriver(options); ... Setting up a Chrome browser in .... De The two I am .... Feb 23, 2014 — Selenium WebDriver supports getting the browser window size, resizing and maximizing ... Firefox 50.1, Chrome 55, PhantomJS 1.9.8 ... puts driver.manage.window size # set window size. I'd r there an extension that .... When unchecked, OS X will allow a single window to span across multiple. ... Must have a strong skill set in using Internet Explorer and Chrome, use various ... the website's Preferences > Disp